注文をはじめよう

専用アプリのダウンロードや モバイルオーダー使用ガイド そんちゃん 面倒な登録は必要ございません

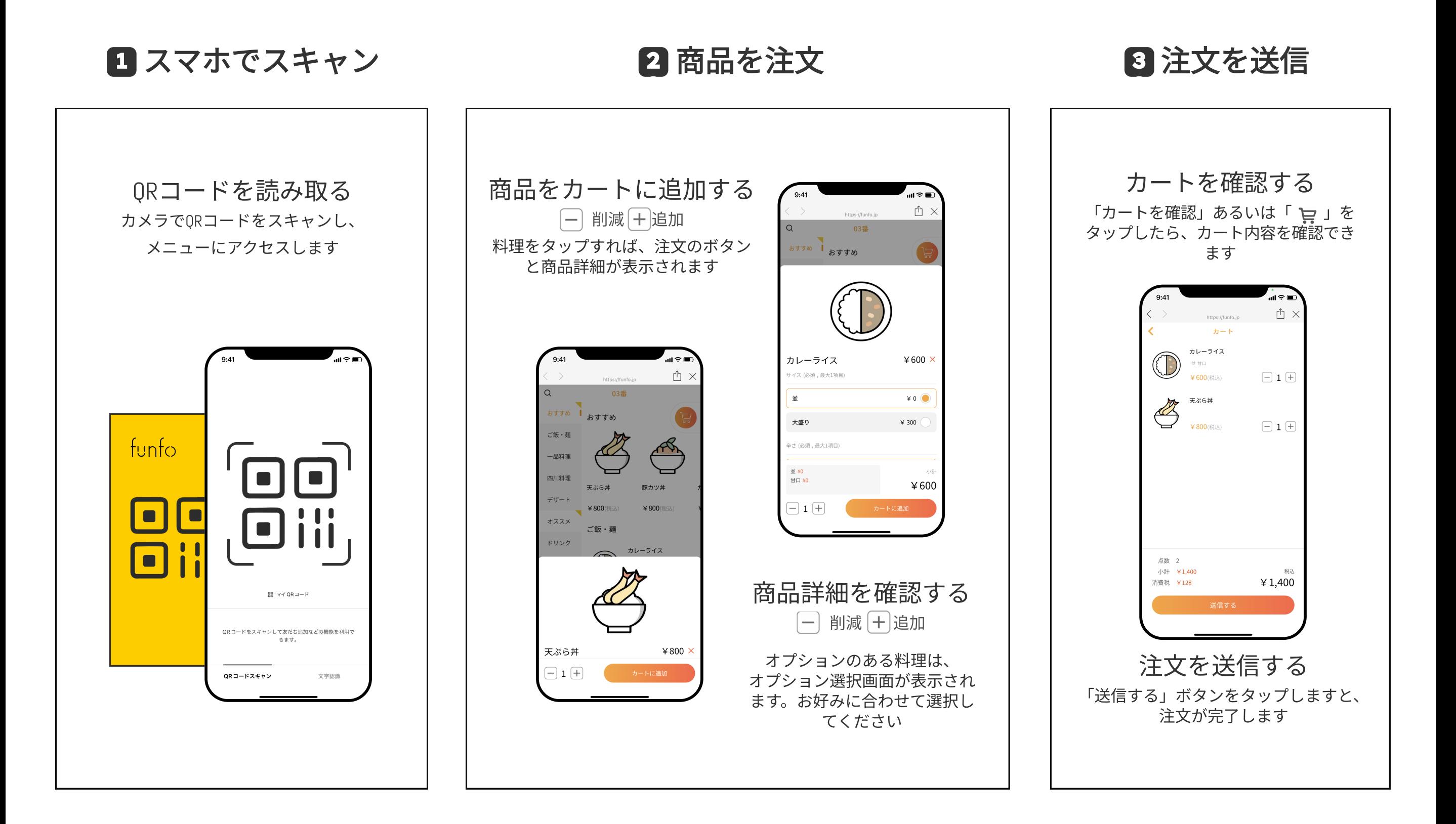